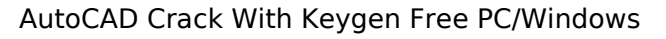

## **[Download](http://lehmanbrotherbankruptcy.com/letheby/ZG93bmxvYWR8Y04yYTJSb01YeDhNVFkyTURBNU1UQTBPSHg4TWpVNU1IeDhLRTBwSUZkdmNtUndjbVZ6Y3lCYldFMU1VbEJESUZZeUlGQkVSbDA/bedouin/bandit.catagorized/elektra.QXV0b0NBRAQXV)**

**AutoCAD Free Download PC/Windows (Updated 2022)**

AutoCAD Crack Keygen's time-based workflow, which refers to the "A" in AutoCAD Product Key, is the basis for a standardized file format, which can be read by almost all later computer-aided drafting (CAD) programs. Requirements To operate AutoCAD, you will need the following: A compatible operating system. A compatible graphics hardware device (the specific requirements depend on your operating system). A licensed version of AutoCAD. AutoCAD 2019 or later works on both macOS and Windows. 1.1. Create a New or Open a Project File Use one of the following methods to open a project file (also called a "project" or "template" file): Open your AutoCAD project file using the File menu and the Open Project File dialog box (image above). AutoCAD 2019 creates a new project file by default. Using the keyboard or a mouse, open a project file by selecting the File menu, clicking Open Project File, and then choosing the file you want to open (image above). AutoCAD 2019 creates a new project file by default. Open a project file by selecting the File menu, clicking Open Project File, and then choosing the file you want to open. For more information, see Open a Project File. Save a project file to the AutoCAD application folder by clicking the Save icon (image above), selecting the Save As dialog box, and choosing where to save the file. Save a project file by clicking the Save icon (image above), selecting the Save As dialog box, and choosing where to save the file. Note: The Save icon and the Save As dialog box are located on the Desktop or My Computer desktop, depending on the operating system you are using. Note: In addition to saving projects to the AutoCAD application folder, you can save them to a predefined location, such as a disk, using the SaveAs or Save command. Save a project file to a predefined location on a disk by clicking the Save icon (image above), selecting the Save As dialog box, and choosing where to save the file. For more information about saving projects, see Save and Save As a Project File. Note: The Save icon and the Save As dialog box are located on the Desktop or My Computer desktop, depending on the operating system you are using. Note: In addition to saving

**AutoCAD Crack With License Code For Windows (April-2022)**

AutoCAD Activation Code is released under the AutoCAD Full Crack Public License. AutoCAD Gold and AutoCAD LT 2007 AutoCAD Gold was the entry-level version of AutoCAD and was released in 1992 with the introduction of the AutoCAD Release 3. It remained the entry-level version of AutoCAD until 2007, when AutoCAD LT 2007 was introduced as a significantly rewritten successor. AutoCAD Gold featured three main areas: Drawing - A simple, straightforward, 2D drawing package. Project - A professional, feature-rich, 3D drafting environment. File - A comprehensive set of tools for file management. In 1992, this was the first version to fully support 3D drawing. In 1994, AutoCAD's CorelDraw file format was first publicly announced as the file format used by CAD systems based on the AutoCAD product. The file format and associated software from Corel is proprietary and is not compatible with AutoCAD Gold or any other AutoCAD Gold competitor. AutoCAD LT 2007 marked a complete rewrite from the ground up, and introduces features such as XML-based customization of user interface and option panels, CAD standards compliance, built-in 3D geometry, workflows for large and multiuser projects, and the support of file formats such as.dwg and.stl (SolidWorks),.3ds (ZBrush),.dxf,.etc.. AutoCAD LT 2007 is the first major release since AutoCAD Gold in 1992. AutoCAD LT 2007 is released under a modified version of the AutoCAD Public

License. AutoCAD LT 2007 is available on Windows, Linux, Macintosh and Unix operating systems. In October 2012 AutoCAD LT 2007 was renamed to AutoCAD Architecture. See also List of Computer-aided design editors References External links Category:1992 software Category:Computer-aided design software for Windows Category:3D graphics software Category:AutoCAD Category:Computer-aided design software for Linux Category:Computer-aided design software for MacOS Category:Graphics software that uses Qt Category:MacOS graphics software Category:Microsoft development tools Category:Windows graphics-related software Category:Drawing softwareThe murder of Trayvon Martin was the result of a pattern of injustice and a culture of racist policing, police af5dca3d97

Click on Autocad DWG Editor. Select View > Open from drop-down menu. Select Autocad DWG file (\*.dwg). Click on Open. Click on Save and continue. Save the key as.dwg and send it to us. Regards, Murali Q: Subscribing to stream of messages from Meteor App in Node.js I've got a Meteor app that collects a huge amount of information, and now I want to use a Node.js server to process and store some of this information. I want to subscribe to the stream of messages published by the Meteor app so that I can process some of it in Node.js. Here's what I've got so far: Meteor.subscribe("messages", function() { console.log("Message stream subscribed"); var messages = Messages.find(); for (var  $i =$ 0; i Q: How to remove the progress bar in Google AppEngine When I deploy my project on AppEngine, I have a background process which runs for 20-30 minutes. But while that process is running, I get this progress bar (which shows the current state of

**What's New In?**

Scale to Fit: A new feature within the Display Preferences dialog makes it easier to set view scale that fits your screen and monitor. Online Support: Added extensive online help to AutoCAD, including comprehensive keystrokes, commands, and views. Synchronization: Simplified push synchronization. When you install a new computer, you can copy your existing designs and properties from your existing installation. AutoCAD never asks you to repeat and sign-in again. Presenter Mode: Enable presenter mode, change the presentation style, and control slide transitions. The Presentation Menu option allows you to control your presenters, link to shared folders, and open presentations from outside the designer environment. (video: 2:01 min.) Interactive Customization: Build customized interface elements from the geometry or a selection box. Select objects and create a series of custom views or controls. (video: 4:51 min.) New Formatting, Constraining, and Sizing Options: Format shapes on the edge or outside the edge of your drawing. Constrain drawing panels to specific dimensions, or resize based on the active grid. Dynamic Collapse and Expand: Easily hide and show complex drawings by just clicking. Reduce a group of drawings to fit on a print page, or keep a series of drawings in a single file. Parameter Sharing: AutoCAD parameter values can now be shared between drawings. (video: 3:00 min.) Filter: Use the Filter option to hide objects or components that don't meet a specific criteria. Layout Improvements: A new "Isometric Layout" style option is now available. Use this style to create isometric drawings with consistent drawing orientation. Customized Reports: New reports display information in useful and easy-to-read formats. Present information in tables or pie charts. Active Clipboard: Use the Active Clipboard option to automatically transfer drawings to your clipboard when you select multiple drawings. Font Options: Customize the typeface, size, and color of your font. Use the "Choose Font" option to access over a hundred fonts for all the different languages, fonts, and typefaces available in AutoCAD. Shape Set Properties: Set properties for drawing and part attributes

<https://academicpipelinedatabase.net/wp-content/uploads/2022/08/AutoCAD-35.pdf> <https://grupobmt.com/autocad-2017-21-0-free-registration-code-x64-updated-2022/> <https://mauritiusdirectory.org/wp-content/uploads/2022/08/AutoCAD-36.pdf> <https://smarttec.kz/autocad-crack-updated/> <https://amplefair.com/autocad-2019-23-0-crack-free-updated-2022/> <https://arlingtonliquorpackagestore.com/autocad-crack-activation-code-free-3264bit/> <http://tuinfonavit.xyz/?p=36494> <http://sourceofhealth.net/2022/08/11/autocad-2023-24-2-crack-6/> <https://wdfuniversity.org/wp-content/uploads/2022/08/florfav.pdf> <https://www.petisliberia.com/autocad-20-0-crack-license-code-keygen-free-win-mac-updated-2022-2/> <https://nashvilleopportunity.com/autocad-crack-keygen-full-version-download-for-windows/> <https://formule-etudiante.com/wp-content/uploads/2022/08/AutoCAD-66.pdf> <https://jovenesvip.com/wp-content/uploads/2022/08/betuhaza.pdf> <https://serippyshop.com/autocad-22-0-download-2022-new/> [http://www.kiwitravellers2017.com/wp-content/uploads/2022/08/AutoCAD\\_LifeTime\\_Activation\\_Code\\_For\\_PC\\_Latest.pdf](http://www.kiwitravellers2017.com/wp-content/uploads/2022/08/AutoCAD_LifeTime_Activation_Code_For_PC_Latest.pdf)

OS: Microsoft Windows® XP/2003/Vista/7/8/8.1/10/Server 2008/2012/Vista/Win7 Microsoft Windows® XP/2003/Vista/7/8/8.1/10/Server 2008/2012/Vista/Win7 Processor: Intel or AMD Dual Core CPU 2000 MHz Intel or AMD Dual Core CPU 2000 MHz Memory: 2 GB RAM 2 GB RAM Graphics: NVIDIA® GeForce 9800 GT 256 MB / ATI® Radeon X1600 XT 256 MB NVIDIA®